# **pybot** *Release 1.0.1*

**Aug 16, 2023**

# Contents:

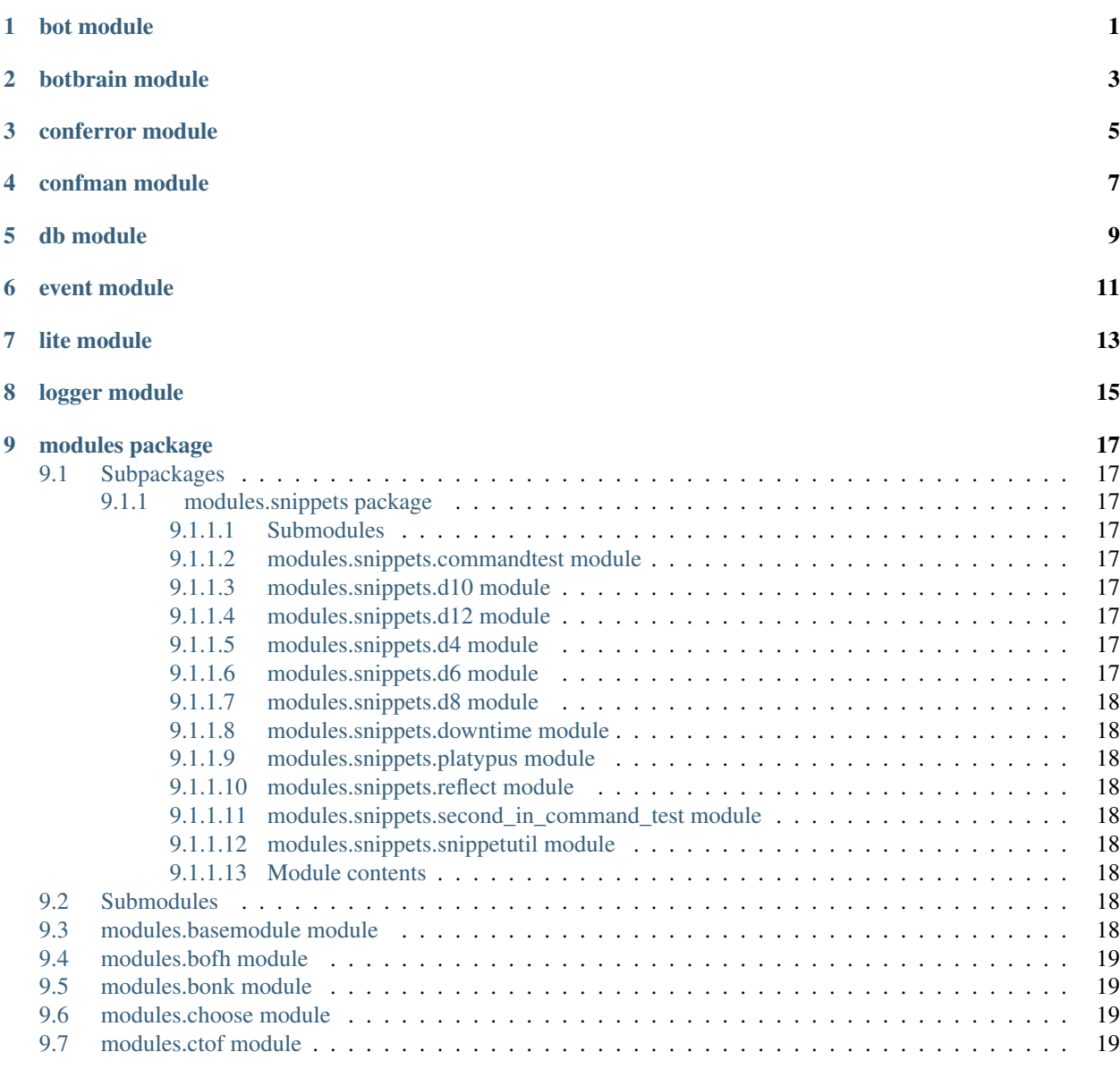

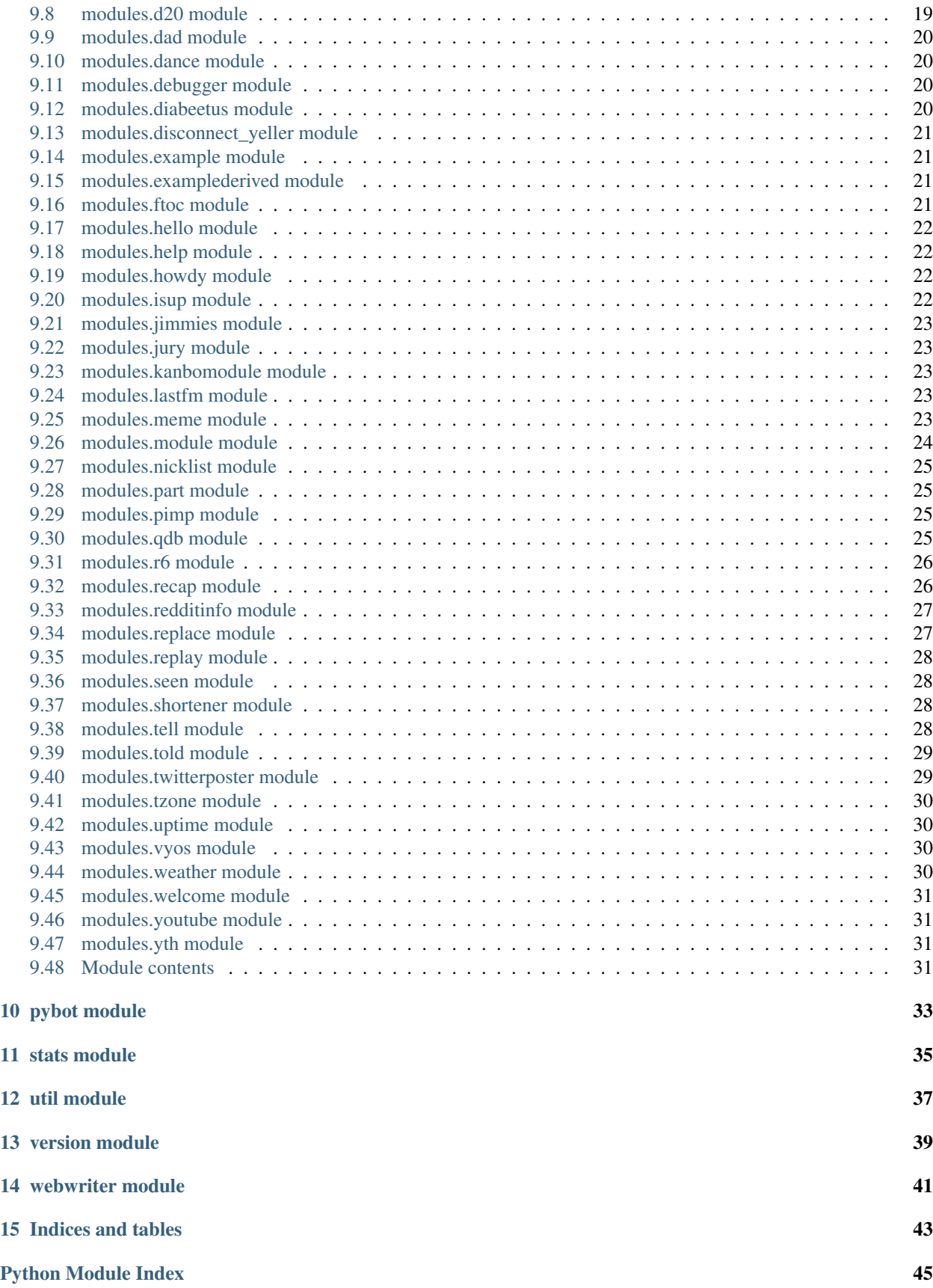

[Index](#page-52-0) **47** 

<span id="page-6-0"></span>bot module

# botbrain module

<span id="page-8-1"></span><span id="page-8-0"></span>**class** botbrain.**BotBrain**(*microphone*, *bot=None*) Bases: object **BRAINDEBUG = False getMicrophone**() **notice**(*channel*, *thing*)

**respond**(*usr*, *channel*, *message*)

**say**(*channel*, *thing*)

conferror module

<span id="page-10-1"></span><span id="page-10-0"></span>**exception** conferror.**ConfError**(*error*) Bases: Exception

# confman module

```
class confman.ConfManager(conf=None)
    Bases: object
```
Singleton class. Opens and parses a JSON-formatted conf file from (generally) the running user's home folder. Looks for .pybotrc. This allows each thread to know only its own network name, and always get back the information specified for that network from the confman.

**getChannels**(*net*) **getDBName**(*net*) **getDBPass**(*net*) **getDBType**() **getDBUsername**(*net*) **getIRCPass**(*net*) **getNetwork**() **getNetworks**() **getNick**(*net*) **getNumChannels**(*net*) **getNumNets**() **getOwner**(*net*) **getPort**(*net*) **getTimeout**(*net*)

## db module

```
class db.DB(bot=None)
    Bases: object
```
Handles connecting to the database and reading and writing data. Currently supports only MySQL/mariadb, and that probably needs to change.

```
age = datetime.datetime(2023, 8, 16, 22, 20, 23, 538018)
e(sql)
getImgs()
getSeen(who)
insert(where, which, what)
insertImg(user, url, channel)
isAdmin(username)
replace(where, which, what)
select(where, what)
updateSeen(who, statement, event)
```
## event module

#### <span id="page-16-1"></span><span id="page-16-0"></span>**class** event.**Event**(*\_type*) Bases: object

Allows event type definition. The definition accepts a regex. Every event can be triggered by specific lines, messages, message id or users. Eventually (see time event branch for proof-of-concept implementation) timesensitive events will be triggerable as well.

Each line received by the bot is passed to each module in the modules\_list. If the module determines the line matches what the event cares about, the event calls each of its subscribers itself, which contains all the information the module needs to respond appropriately.

To use:  $e = Event("my_type__")$  e.define("some\_regex") bot.register\_event(e, calling\_module)

**define**(*definition=None*, *msg\_definition=None*, *user\_definition=None*, *message\_id=None*, *mode=None*, *case\_insensitive=False*)

Define ourself by general line (definition), msg\_definition (what someone says in a channel or PM), user\_definition (the user who said the thing), or message\_id (like 376 for MOTD or 422 for no MOTD) Currently, an event is defined by only one type of definition. If one were to remove the returns after each self. set, an event could be defined and triggered by any of several definitions.

Args: definition: string. regex allowed. msg\_definition: string. regex allowed. this is what someone would say in a channel. like "hello, pybot". user definition: string. the user that said the thing. like 'hlmtre' or 'BoneKin'. message id: the numerical ID of low-level IRC protocol stuff. 376, for example, tells clients 'hey, this is the MOTD.'

**matches**(*line*)

Fills out the event object per line, and returns True or False if the line matches one of our definitions. Args: line: string. The entire incoming line.

Return: boolean; True or False.

#### **notifySubscribers**(*line*)

Fills out the object with all necessary information, then notifies subscribers with itself (an event with all the line information parsed out) as an argument. Args: line: string

#### **subscribe**(*e*)

Append passed-in event to our list of subscribing modules.

Args: e: event.

# lite module

<span id="page-18-1"></span><span id="page-18-0"></span>**class** lite.**SqliteDB**(*bot=None*) Bases: object

**e**(*sql*)

**getImgs**()

**insertImg**(*user*, *url*, *channel*)

**isAdmin**(*username*)

# CHAPTER<sup>8</sup>

# logger module

```
class logger.Logger
    Bases: object
    CRITICAL = 0
    INFO = 2
    WARNING = 1
```
#### **levels = ['CRITICAL', 'WARNING', 'INFO']**

**write**(*level*, *line*, *nick=None*, *location=None*)

Write out to the logfile of either default location or otherwise specified. Includes calling class in its logged line.

Args: level: enumerated thing from the logger class. line: string. thing to write out to the logger. nick: string. determines filename. location: where to write the logfile out to.

Returns: nothing.

## modules package

## <span id="page-22-9"></span><span id="page-22-1"></span><span id="page-22-0"></span>**9.1 Subpackages**

#### <span id="page-22-2"></span>**9.1.1 modules.snippets package**

#### <span id="page-22-3"></span>**9.1.1.1 Submodules**

#### <span id="page-22-4"></span>**9.1.1.2 modules.snippets.commandtest module**

modules.snippets.commandtest.**test\_function**(*bot*, *message*, *channel*)

#### <span id="page-22-5"></span>**9.1.1.3 modules.snippets.d10 module**

modules.snippets.d10.**d10**(*bot*, *message*, *channel*)

#### <span id="page-22-6"></span>**9.1.1.4 modules.snippets.d12 module**

modules.snippets.d12.**d12**(*bot*, *message*, *channel*)

#### <span id="page-22-7"></span>**9.1.1.5 modules.snippets.d4 module**

modules.snippets.d4.**d4**(*bot*, *message*, *channel*)

#### <span id="page-22-8"></span>**9.1.1.6 modules.snippets.d6 module**

modules.snippets.d6.**d4**(*bot*, *message*, *channel*)

#### <span id="page-23-10"></span><span id="page-23-0"></span>**9.1.1.7 modules.snippets.d8 module**

modules.snippets.d8.**d4**(*bot*, *message*, *channel*)

#### <span id="page-23-1"></span>**9.1.1.8 modules.snippets.downtime module**

#### <span id="page-23-2"></span>**9.1.1.9 modules.snippets.platypus module**

modules.snippets.platypus.**platform\_info**(*bot*, *message*, *channel*)

#### <span id="page-23-3"></span>**9.1.1.10 modules.snippets.reflect module**

modules.snippets.reflect.**reflect\_reload**(*bot*, *message*, *channel*)

#### <span id="page-23-4"></span>**9.1.1.11 modules.snippets.second\_in\_command\_test module**

#### <span id="page-23-5"></span>**9.1.1.12 modules.snippets.snippetutil module**

modules.snippets.snippetutil.**reload**(*bot*, *message*, *channel*)

#### <span id="page-23-6"></span>**9.1.1.13 Module contents**

#### <span id="page-23-7"></span>**9.2 Submodules**

### <span id="page-23-8"></span>**9.3 modules.basemodule module**

```
class modules.basemodule.BaseModule(events=None, printer_handle=None, bot=None,
                                       say=None)
```
Bases: object

A base module class for deriving modules (anything you fine folk write, probably) to inherit from. The nice this is this allows you to define your own post\_init and handle functions.

In your module's post\_init, define and register your own events, and pass your module in.

```
def MyModule(BaseModule):
  def post_init(self):
    e = Event("__wee__")
    e.define("foo")
    self.bot.register_event(e, self)
```
Bam, you've got the things you need (a bot handle, mostly) and by extending BaseModule you implement the right things to be called without error. Elzar.

```
handle(event)
```
#### **post\_init**()

Called after init is set up and builds out our basic module's needs. Allows you to do your own postprocessing when inheriting from BaseModule.

## <span id="page-24-5"></span><span id="page-24-0"></span>**9.4 modules.bofh module**

```
class modules.bofh.Bofh(events=None, printer_handle=None, bot=None, say=None)
    modules.basemodule.BaseModule
```
**handle**(*event*)

**post\_init**()

Called after init is set up and builds out our basic module's needs. Allows you to do your own postprocessing when inheriting from BaseModule.

### <span id="page-24-1"></span>**9.5 modules.bonk module**

```
class modules.bonk.Bonk(events=None, printer_handle=None, bot=None, say=None)
    modules.basemodule.BaseModule
```
**get\_bonked**(*bonkee="*)

**handle**(*event*)

**post\_init**()

Called after init is set up and builds out our basic module's needs. Allows you to do your own postprocessing when inheriting from BaseModule.

### <span id="page-24-2"></span>**9.6 modules.choose module**

```
class modules.choose.Choose(events=None, printer_handle=None, bot=None, say=None)
    modules.basemodule.BaseModule
```
**handle**(*event*)

**post\_init**()

Called after init is set up and builds out our basic module's needs. Allows you to do your own postprocessing when inheriting from BaseModule.

## <span id="page-24-3"></span>**9.7 modules.ctof module**

**class** modules.ctof.**Ctof**(*events=None*, *printer\_handle=None*, *bot=None*, *say=None*) Bases: [modules.basemodule.BaseModule](#page-23-9)

**handle**(*event*)

**post\_init**()

Called after init is set up and builds out our basic module's needs. Allows you to do your own postprocessing when inheriting from BaseModule.

### <span id="page-24-4"></span>**9.8 modules.d20 module**

**class** modules.d20.**D20**(*events=None*, *printer\_handle=None*, *bot=None*, *say=None*) Bases: [modules.basemodule.BaseModule](#page-23-9)

**handle**(*event*)

<span id="page-25-4"></span>**post\_init**()

Called after init is set up and builds out our basic module's needs. Allows you to do your own postprocessing when inheriting from BaseModule.

### <span id="page-25-0"></span>**9.9 modules.dad module**

```
class modules.dad.Dad(events=None, printer_handle=None, bot=None, say=None)
    modules.basemodule.BaseModule
```
**handle**(*event*)

```
post_init()
```
Called after init is set up and builds out our basic module's needs. Allows you to do your own postprocessing when inheriting from BaseModule.

#### <span id="page-25-1"></span>**9.10 modules.dance module**

```
class modules.dance.Dance(events=None, printer_handle=None, bot=None, say=None)
    modules.basemodule.BaseModule
```
**handle**(*event*)

```
post_init()
```
Called after init is set up and builds out our basic module's needs. Allows you to do your own postprocessing when inheriting from BaseModule.

### <span id="page-25-2"></span>**9.11 modules.debugger module**

```
class modules.debugger.Debugger(events=None, printer_handle=None, bot=None, say=None)
    modules.basemodule.BaseModule
```
**handle**(*event*)

**mem\_store\_delete**(*mem\_store\_key*)

```
post_init()
```
Called after init is set up and builds out our basic module's needs. Allows you to do your own postprocessing when inheriting from BaseModule.

**pretty**(*d*, *event*, *indent=0*)

**recurse**(*obj*)

### <span id="page-25-3"></span>**9.12 modules.diabeetus module**

```
class modules.diabeetus.Diabeetus(events=None, printer_handle=None, bot=None,
```
*say=None*)

Bases: [modules.basemodule.BaseModule](#page-23-9)

**get\_glucose**(*channel*) get the glucose

**handle**(*event*)

<span id="page-26-4"></span>**post\_init**()

Called after init is set up and builds out our basic module's needs. Allows you to do your own postprocessing when inheriting from BaseModule.

#### <span id="page-26-0"></span>**9.13 modules.disconnect\_yeller module**

```
class modules.disconnect_yeller.Disconnect_Yeller(events=None,
```
*printer\_handle=None*, *bot=None*, *say=None*)

Bases: [modules.basemodule.BaseModule](#page-23-9)

**handle**(*event*)

**post\_init**()

Called after init is set up and builds out our basic module's needs. Allows you to do your own postprocessing when inheriting from BaseModule.

#### <span id="page-26-1"></span>**9.14 modules.example module**

**handle**(*event*)

### <span id="page-26-2"></span>**9.15 modules.examplederived module**

**class** modules.examplederived.**ExampleDerived**(*events=None*, *printer\_handle=None*, *bot=None*, *say=None*)

Bases: [modules.basemodule.BaseModule](#page-23-9)

**handle**(*event*)

**post\_init**()

Called after init is set up and builds out our basic module's needs. Allows you to do your own postprocessing when inheriting from BaseModule.

### <span id="page-26-3"></span>**9.16 modules.ftoc module**

```
class modules.ftoc.Ftoc(events=None, printer_handle=None, bot=None, say=None)
    modules.basemodule.BaseModule
```
**handle**(*event*)

**post\_init**()

Called after init is set up and builds out our basic module's needs. Allows you to do your own postprocessing when inheriting from BaseModule.

**class** modules.example.**Example**(*events=None*, *printer\_handle=None*, *bot=None*, *say=None*) Bases: object

### <span id="page-27-4"></span><span id="page-27-0"></span>**9.17 modules.hello module**

```
class modules.hello.Hello(events=None, printer_handle=None, bot=None, say=None)
    modules.basemodule.BaseModule
```
**handle**(*event*)

**post\_init**()

Called after init is set up and builds out our basic module's needs. Allows you to do your own postprocessing when inheriting from BaseModule.

## <span id="page-27-1"></span>**9.18 modules.help module**

```
class modules.help.Help(events=None, printer_handle=None, bot=None, say=None)
    modules.basemodule.BaseModule
```
**get\_help\_lines**()

**handle**(*event*)

```
individual_help(cmd, event)
```
#### **post\_init**()

Called after init is set up and builds out our basic module's needs. Allows you to do your own postprocessing when inheriting from BaseModule.

#### <span id="page-27-2"></span>**9.19 modules.howdy module**

```
class modules.howdy.Howdy(events=None, printer_handle=None, bot=None, say=None)
    modules.basemodule.BaseModule
```
**handle**(*event*)

```
post_init()
```
Called after init is set up and builds out our basic module's needs. Allows you to do your own postprocessing when inheriting from BaseModule.

## <span id="page-27-3"></span>**9.20 modules.isup module**

**class** modules.isup.**Isup**(*events=None*, *printer\_handle=None*, *bot=None*, *say=None*) Bases: [modules.basemodule.BaseModule](#page-23-9)

takes a url and determines if the site hosted there is up

**handle**(*event*)

**post\_init**()

Called after init is set up and builds out our basic module's needs. Allows you to do your own postprocessing when inheriting from BaseModule.

## <span id="page-28-5"></span><span id="page-28-0"></span>**9.21 modules.jimmies module**

```
class modules.jimmies.Jimmies(events=None, printer_handle=None, bot=None, say=None)
    modules.basemodule.BaseModule
```
#### **get\_jimmies\_status**()

Randomly selects and returns a string with a "jimmies" status.

**handle**(*event*)

**post\_init**()

Called after init is set up and builds out our basic module's needs. Allows you to do your own postprocessing when inheriting from BaseModule.

## <span id="page-28-1"></span>**9.22 modules.jury module**

```
class modules.jury.Jury(events=None, printer_handle=None, bot=None, say=None)
    modules.basemodule.BaseModule
```
**handle**(*event*)

**post\_init**()

Called after init is set up and builds out our basic module's needs. Allows you to do your own postprocessing when inheriting from BaseModule.

### <span id="page-28-2"></span>**9.23 modules.kanbomodule module**

**class** modules.kanbomodule.**KanboModule**(*events=None*, *printer\_handle=None*, *bot=None*,

*say=None*)

Bases: [modules.basemodule.BaseModule](#page-23-9)

**handle**(*event*)

**post\_init**()

Called after init is set up and builds out our basic module's needs. Allows you to do your own postprocessing when inheriting from BaseModule.

## <span id="page-28-3"></span>**9.24 modules.lastfm module**

**class** modules.lastfm.**LastFM**(*events=None*, *printer\_handle=None*, *bot=None*, *say=None*) Bases: [modules.basemodule.BaseModule](#page-23-9)

**handle**(*event*)

**post\_init**()

Called after init is set up and builds out our basic module's needs. Allows you to do your own postprocessing when inheriting from BaseModule.

#### <span id="page-28-4"></span>**9.25 modules.meme module**

```
class modules.meme.PhonyMc
    Bases: object
```

```
imgflip_password = 'None'
```
#### **imgflip\_userid = 'None'**

**class** modules.meme.**meme**(*events=None*, *printer\_handle=None*, *bot=None*, *say=None*) Bases: object

#### **check\_rate**(*nick*)

Check to see if the given nick has allowed enough time to pass before calling meme again. Return True and set the new last meme time if true. Warn nick and return False if not.

```
compare_description(meme_name, user_description)
     compares two strings. if greater than 67% similarity, returns true
```

```
contains_url(line)
```
Given a string, returns True if there is a url present

**create\_ignore\_nicks\_tuple**()

creates a tuple with all nicks from self.ignore\_list in  $\leq$ 

#### **create\_meme**(*meme\_id*, *top\_line*, *bottom\_line*)

Given a meme id from imgflip and two lines, top and bottom, submit a request to imgflip for a new meme and return the URL

#### **format\_string**(*line*)

Given an appropriate line, strip out <nick>. Otherwise return unmodified line

#### **get\_last\_meme\_time**(*nick*)

Given a channel name, return the last time .meme was called in that channel, return 0 if never used

#### **get\_line**(*array\_of\_lines*)

Given an array of lines from which to pick, randomly select an appropriate line, clean it up, and return the string.

#### **get\_random\_flavor**()

Change up the flavor text when returning memes. It got boring before

#### **get\_random\_meme\_id**()

Selects a random id from the top\_memes\_list

#### **get\_top\_memes**()

Makes an API call to imgflip to get top 100 most popular memes. Returns a list of results

#### **get\_user\_lines**(*channel*, *nick*)

Given a specific nick and channel, create a list of all their lines in the buffer

#### **handle**(*event*)

**is\_valid\_line**(*line*)

Given a line from the qdb buffer, return True if certain conditions are met that make it good for meme selection. Return False if not

#### **set\_last\_meme\_time**(*nick*)

Upon calling meme, set the last time it was used by that nick

## <span id="page-29-0"></span>**9.26 modules.module module**

**class** modules.module.**Module**(*events=None*, *printer\_handle=None*, *bot=None*, *say=None*) Bases: object

#### **handle**(*event*)

<span id="page-30-4"></span>**load**(*modulename*)

**unload**(*modulename*)

**unload\_event**(*eventname*)

## <span id="page-30-0"></span>**9.27 modules.nicklist module**

**class** modules.nicklist.**Nicklist**(*events=None*, *printer\_handle=None*, *bot=None*, *say=None*) Bases: [modules.basemodule.BaseModule](#page-23-9)

**handle**(*event*)

**post\_init**()

Called after init is set up and builds out our basic module's needs. Allows you to do your own postprocessing when inheriting from BaseModule.

#### <span id="page-30-1"></span>**9.28 modules.part module**

**class** modules.part.**Part**(*events=None*, *printer\_handle=None*, *bot=None*, *say=None*) Bases: [modules.basemodule.BaseModule](#page-23-9)

This command should be used as a private message to the bot or else it will not work

**handle**(*event*)

**post\_init**()

Called after init is set up and builds out our basic module's needs. Allows you to do your own postprocessing when inheriting from BaseModule.

#### <span id="page-30-2"></span>**9.29 modules.pimp module**

**class** modules.pimp.**Pimp**(*events=None*, *printer\_handle=None*, *bot=None*, *say=None*) Bases: [modules.basemodule.BaseModule](#page-23-9)

**handle**(*event*)

**post\_init**()

Called after init is set up and builds out our basic module's needs. Allows you to do your own postprocessing when inheriting from BaseModule.

#### <span id="page-30-3"></span>**9.30 modules.qdb module**

**class** modules.qdb.**QDB**(*events=None*, *printer\_handle=None*, *bot=None*, *say=None*) Bases: object

#### **add\_buffer**(*event=None*, *debug=False*)

Takes a channel name and line passed to it and stores them in the bot's mem\_store dict for future access. The dict will have channel as key. The value to that key will be a list of formatted lines of activity. If the buffer size is not yet exceeded, lines are just added. If the buffer is maxed out, the oldest line is removed and newest one inserted at the beginning.

```
add_recently_submitted(q_id, submission)
```
Takes a string, submission, and adds it to the list of recent submissions. Also we do length checking, only keep record of the previous MAX\_HISTORY\_SIZE quotes.

**delete**(*user*, *post\_id="*, *passcode="*)

A special function that allows certain users to delete posts

#### **format\_line**(*event*)

Takes an event and formats a string appropriate for quotation from it

**get\_qdb\_submission**(*channel=None*, *start\_msg="*, *end\_msg="*, *strict=False*)

Given two strings, start\_msg and end\_msg, this function will assemble a submission for the QDB. start\_msg is a substring to search for and identify a starting line. end\_msg similarly is used to search for the last desired line in the submission. This function returns a string ready for submission to the QDB if it finds the desired selection. If not, it returns None.

```
handle(event)
```
#### **recently\_submitted**(*submission*)

Checks to see if the given submission is string is at least 75% similar to the strings in the list of recently submitted quotes. Returns the id of the quote if it was recently submitted. If not, returns -1.

```
strip_formatting(msg)
```
Uses regex to replace any special formatting in IRC (bold, colors) with nothing

**submit**(*qdb\_submission*, *debug=False*)

Given a string, qdb submission, this function will upload the string to hlmtre's qdb server. Returns a string with status of submission. If it worked, includes a link to new quote.

## <span id="page-31-0"></span>**9.31 modules.r6 module**

```
class modules.r6.R6(events=None, printer_handle=None, bot=None, say=None)
    modules.basemodule.BaseModule
```
Takes specified stats from r6tab and prints them to irc channel

```
api_get(name)
```
Needed to set user agent so request would not be blocked, without this a 503 status code is returned

**handle**(*event*)

**post\_init**()

Called after init is set up and builds out our basic module's needs. Allows you to do your own postprocessing when inheriting from BaseModule.

**print\_stats**(*ids*, *js*, *choice*)

## <span id="page-31-1"></span>**9.32 modules.recap module**

```
class modules.recap.recap(events=None, printer_handle=None, bot=None, say=None)
    modules.basemodule.BaseModule
```
#### **check\_rate**(*channel*)

Check to see if the given channel has allowed enough time to pass before calling recap again. Return True and set the new time limit if true. Return False if not.

#### **contains\_url**(*line*)

Given a string, returns True if there is a url present

```
create_ignore_nicks_tuple()
     creates a tuple with all nicks from self.ignore_list in <>
dramatize_line(line)
     Pass a valid line in, return line with some random type of dramatic formatting
get_episode()
     Return a list with two elements: a random show title and episode name
get_lines(channel)
     Given a channel, searches the qdb buffer for 4 random, suitable lines.
get_timediff(channel)
     Return how much time remains in the function lockdown
handle(event)
post_init()
     Called after init is set up and builds out our basic module's needs. Allows you to do your own post-
     processing when inheriting from BaseModule.
reset_timer(channel)
     If there's an error getting a recap, call this to reset lockdown timer
scramble_nick(nick)
     Given a valid nick in the format <nickname>, scramble a vowel in the nick to avoid beeping the user
valid_line(line)
     Returns True if a given line matches all requirements for validity: Not an action line, longer than minimum
     length, not spoken by ignored nicks, no URLs
```
## <span id="page-32-0"></span>**9.33 modules.redditinfo module**

### <span id="page-32-1"></span>**9.34 modules.replace module**

```
class modules.replace.Replace(events=None, printer_handle=None, bot=None, say=None)
    modules.basemodule.BaseModule
```
#### **add\_buffer**(*event=None*, *debug=False*)

Takes a channel name and line passed to it and stores them in the bot's mem\_store dict for future access. The dict will have channel as key. The value to that key will be a list of formatted lines of activity. If the buffer size is not yet exceeded, lines are just added. If the buffer is maxed out, the oldest line is removed and newest one inserted at the beginning.

#### **format\_line**(*event*)

Takes an event and formats a string appropriate for quotation from it

```
get_replacement_message(channel=None, find_msg=")
```
Looks through the mem\_store to find the most recent message containing find\_msg

**handle**(*event*)

#### **post\_init**()

Called after init is set up and builds out our basic module's needs. Allows you to do your own postprocessing when inheriting from BaseModule.

### <span id="page-33-4"></span><span id="page-33-0"></span>**9.35 modules.replay module**

```
class modules.replay.Replay(events=None, printer_handle=None, bot=None, say=None)
    Bases: object
```

```
get_replacement_message(channel=None, find_msg=")
    Looks through the mem_store to find the most recent message containing find_msg
```
**handle**(*event*)

```
is number(e)
```
### <span id="page-33-1"></span>**9.36 modules.seen module**

```
class modules.seen.Seen(events=None, printer_handle=None, bot=None, say=None)
    modules.basemodule.BaseModule
```
**handle**(*event*)

```
mem_store_init()
```

```
post_init()
```
Called after init is set up and builds out our basic module's needs. Allows you to do your own postprocessing when inheriting from BaseModule.

## <span id="page-33-2"></span>**9.37 modules.shortener module**

```
class modules.shortener.Shortener(events=None, printer_handle=None, bot=None,
```
*say=None*) Bases: [modules.basemodule.BaseModule](#page-23-9)

**handle**(*event*)

```
post_init()
```
Called after init is set up and builds out our basic module's needs. Allows you to do your own postprocessing when inheriting from BaseModule.

**reddit\_link**(*link*)

## <span id="page-33-3"></span>**9.38 modules.tell module**

```
class modules.tell.Notice(subj, obj, message)
    Bases: object
```

```
class modules.tell.Tell(events=None, printer_handle=None, bot=None, say=None)
    modules.basemodule.BaseModule
```
**handle**(*event*)

#### **post\_init**()

Because of the way this module works we have to make sure to set our event like we normally would with \_\_.tell\_\_, but we cannot define our event with "^.tell" like we normally would as it will only look for that line to trigger the event and the user being told will never receive his message since the bot is only looking for .tell and not the user in the PRIVMSG

<span id="page-34-2"></span>We will set the .tell trigger in our handle function "if event.msg.startswith(".tell"):" and set define to PRIVMSG so it searches all lines from users. While simultaneously looking for the .tell trigger from the user.

This is because we actually need 2 things for this module to work.

1.) The user needs to be able to leave a message for someone else using ".tell someuser <Insert message here>"

2.) The user who the .tell message is directed towards will be determined by the PRIVMSG definition. This is determined in the "else" block that searches every line not starting with .tell. If the user matches the stored user from the previous tell trigger, the event will be triggered and pybot will spit out text into the proper channel every time the intended user says something in chat until the buffer is out of .tell events.

#### <span id="page-34-0"></span>**9.39 modules.told module**

```
class modules.told.Told(events=None, printer_handle=None, bot=None, say=None)
    Bases: modules.basemodule.BaseModule
```
#### **get\_told\_status**(*target*)

Randomly selects and returns a string with a "told" status.

**handle**(*event*)

#### **post\_init**()

Called after init is set up and builds out our basic module's needs. Allows you to do your own postprocessing when inheriting from BaseModule.

### <span id="page-34-1"></span>**9.40 modules.twitterposter module**

```
class modules.twitterposter.TwitterPoster(events=None, printer_handle=None, bot=None,
                                               say=None)
    Bases: modules.basemodule.BaseModule
    class PhonyPt
        Bases: object
        access_token = ''
        access_token_secret = ''
        api_key = ''
        api_secret = ''
    handle(event)
    post_init()
```
Called after init is set up and builds out our basic module's needs. Allows you to do your own postprocessing when inheriting from BaseModule.

**pt = <modules.twitterposter.TwitterPoster.PhonyPt object>**

```
user_to_track = 'bhhorg'
```
### <span id="page-35-4"></span><span id="page-35-0"></span>**9.41 modules.tzone module**

```
class modules.tzone.Tzone(events=None, printer_handle=None, bot=None, say=None)
    modules.basemodule.BaseModule
```
**handle**(*event*)

**post\_init**()

Called after init is set up and builds out our basic module's needs. Allows you to do your own postprocessing when inheriting from BaseModule.

```
request_api(location)
```
Takes the location provided and determines whether its a valid request and will return either the time of the location or a message instructing you how to the make the proper call

## <span id="page-35-1"></span>**9.42 modules.uptime module**

**class** modules.uptime.**Uptime**(*events=None*, *printer\_handle=None*, *bot=None*, *say=None*) Bases: [modules.basemodule.BaseModule](#page-23-9)

**handle**(*event*)

```
post_init()
```
Called after init is set up and builds out our basic module's needs. Allows you to do your own postprocessing when inheriting from BaseModule.

## <span id="page-35-2"></span>**9.43 modules.vyos module**

Works only in hlmtre's specifically configured environment and when his house has not burned down

```
class modules.vyos.Vyos(events=None, printer_handle=None, bot=None, say=None)
    modules.basemodule.BaseModule
```
**handle**(*event*)

**ping**(*nick*)

**post\_init**()

Called after init is set up and builds out our basic module's needs. Allows you to do your own postprocessing when inheriting from BaseModule.

## <span id="page-35-3"></span>**9.44 modules.weather module**

```
class modules.weather.Weather(events=None, printer_handle=None, bot=None, say=None)
    modules.basemodule.BaseModule
```

```
get_api_request(x, y)
```
Simple form the query string and return it.

```
get_conditions(query, channel)
```
given a fully formed query to the OpenWeatherMap API, format an output string

```
get_lat_long_from_bing(location)
```
go grab the latitude/longitude from bing's really excellent location API. Returns: tuple of x,y coordinates  $(0,0)$  on error

**handle**(*event*)

**post\_init**()

Called after init is set up and builds out our basic module's needs. Allows you to do your own postprocessing when inheriting from BaseModule.

#### <span id="page-36-0"></span>**9.45 modules.welcome module**

**class** modules.welcome.**Welcome**(*events=None*, *printer\_handle=None*, *bot=None*, *say=None*) Bases: object

**handle**(*event*)

## <span id="page-36-1"></span>**9.46 modules.youtube module**

```
class modules.youtube.Youtube(events=None, printer_handle=None, bot=None, say=None)
    modules.basemodule.BaseModule
```
**handle**(*event*)

**post\_init**()

Called after init is set up and builds out our basic module's needs. Allows you to do your own postprocessing when inheriting from BaseModule.

**print\_video\_title**(*event*, *url*, *video\_tag*)

## <span id="page-36-2"></span>**9.47 modules.yth module**

**class** modules.yth.**YTH**(*events=None*, *printer\_handle=None*, *bot=None*, *say=None*) Bases: [modules.basemodule.BaseModule](#page-23-9)

**handle**(*event*)

**post\_init**()

Called after init is set up and builds out our basic module's needs. Allows you to do your own postprocessing when inheriting from BaseModule.

### <span id="page-36-3"></span>**9.48 Module contents**

<span id="page-38-1"></span><span id="page-38-0"></span>pybot module

stats module

<span id="page-40-1"></span><span id="page-40-0"></span>**class** stats.**Stats** Bases: object

**db = <db.DB object>**

## util module

#### <span id="page-42-1"></span><span id="page-42-0"></span>**class** util.**bcolors**

Bases: object

Allows for prettyprinting to the console for debugging.

- **CYAN = '\x1b[36m'**
- ENDC =  $'\x1b[0m'$
- **FAIL = '\x1b[91m'**
- **GREEN = '\x1b[32m'**
- **HEADER = '\x1b[95m'**
- **OKBLUE = '\x1b[94m'**
- **OKGREEN = '\x1b[92m'**
- **WARNING = '\x1b[93m'**
- **YELLOW = '\x1b[33m'**
- util.**commands**(*\*command\_list*)
- util.**depends**(*self*, *module\_name*)
- util.**parse\_line**(*line*) returns an object with a nice set of line-pulled-apart members
- util.**strip\_nick**(*nick*)
	- Clean up nicks of their op levels (&Schooly\_D, ~BoneKin, etc)

<span id="page-44-1"></span><span id="page-44-0"></span>version module

## webwriter module

## <span id="page-46-1"></span><span id="page-46-0"></span>**class** webwriter.**WebWriter**

Bases: object

Handles writing out to teh home folder of the running user. Creates a very simple web page that just lists all the images posted in a channel the bot's in. Probably in trouble for cp because of teh 4cdn links.

Indices and tables

- <span id="page-48-0"></span>• genindex
- modindex
- search

## Python Module Index

### <span id="page-50-0"></span>b

botbrain, [3](#page-8-0)

#### $\mathsf{C}$

conferror, [5](#page-10-0) confman, [7](#page-12-0)

#### d

db, [9](#page-14-0)

#### e

event, [11](#page-16-0)

### l

lite, [13](#page-18-0) logger, [15](#page-20-0)

#### m

```
modules, 31
modules.basemodule, 18
modules.bofh, 19
modules.bonk, 19
modules.choose, 19
modules.ctof, 19
modules.d20, 19
modules.dad, 20
modules.dance, 20
modules.debugger, 20
modules.diabeetus, 20
modules.disconnect_yeller, 21
modules.example, 21
modules.examplederived, 21
modules.ftoc, 21
modules.hello, 22
modules.help, 22
modules.howdy, 22
modules.isup, 22
modules.jimmies, 23
modules.jury, 23
```
modules.kanbomodule, [23](#page-28-2) modules.lastfm, [23](#page-28-3) modules.meme, [23](#page-28-4) modules.module, [24](#page-29-0) modules.nicklist, [25](#page-30-0) modules.part, [25](#page-30-1) modules.pimp, [25](#page-30-2) modules.qdb, [25](#page-30-3) modules.r6, [26](#page-31-0) modules.recap, [26](#page-31-1) modules.replace, [27](#page-32-1) modules.replay, [28](#page-33-0) modules.seen, [28](#page-33-1) modules.shortener, [28](#page-33-2) modules.snippets, [18](#page-23-6) modules.snippets.commandtest, [17](#page-22-4) modules.snippets.d10, [17](#page-22-5) modules.snippets.d12, [17](#page-22-6) modules.snippets.d4, [17](#page-22-7) modules.snippets.d6, [17](#page-22-8) modules.snippets.d8, [18](#page-23-0) modules.snippets.downtime, [18](#page-23-1) modules.snippets.platypus, [18](#page-23-2) modules.snippets.reflect, [18](#page-23-3) modules.snippets.snippetutil, [18](#page-23-5) modules.tell, [28](#page-33-3) modules.told, [29](#page-34-0) modules.twitterposter, [29](#page-34-1) modules.tzone, [30](#page-35-0) modules.uptime, [30](#page-35-1) modules.vyos, [30](#page-35-2) modules.weather, [30](#page-35-3) modules.welcome, [31](#page-36-0) modules.youtube, [31](#page-36-1) modules.yth, [31](#page-36-2)

## p

pybot, [33](#page-38-0)

#### s

stats, [35](#page-40-0)

#### u

util, [37](#page-42-0)

## v

version, [39](#page-44-0)

### w

webwriter, [41](#page-46-0)

## Index

## <span id="page-52-0"></span>A

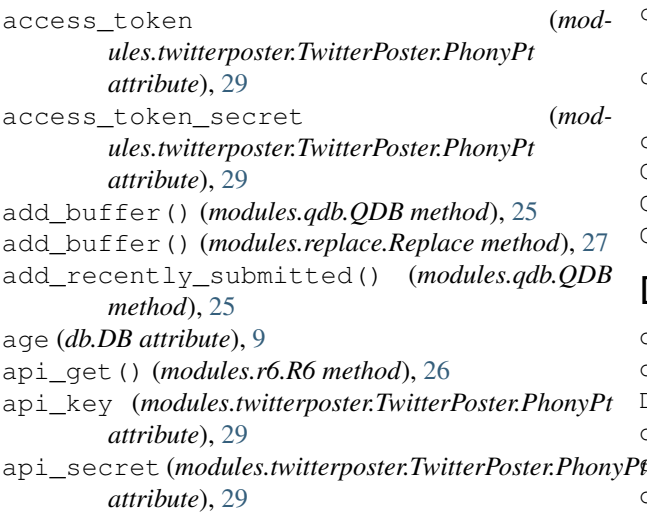

## B

BaseModule (*class in modules.basemodule*), [18](#page-23-10) bcolors (*class in util*), [37](#page-42-1) Bofh (*class in modules.bofh*), [19](#page-24-5) Bonk (*class in modules.bonk*), [19](#page-24-5) BotBrain (*class in botbrain*), [3](#page-8-1) botbrain (*module*), [3](#page-8-1) BRAINDEBUG (*botbrain.BotBrain attribute*), [3](#page-8-1)

# $\mathcal{C}$

check\_rate() (*modules.meme.meme method*), [24](#page-29-1) check\_rate() (*modules.recap.recap method*), [26](#page-31-2) Choose (*class in modules.choose*), [19](#page-24-5) commands() (*in module util*), [37](#page-42-1) compare\_description() (*modules.meme.meme method*), [24](#page-29-1) ConfError, [5](#page-10-1) conferror (*module*), [5](#page-10-1) confman (*module*), [7](#page-12-1) ConfManager (*class in confman*), [7](#page-12-1) contains\_url() (*modules.meme.meme method*), [24](#page-29-1)

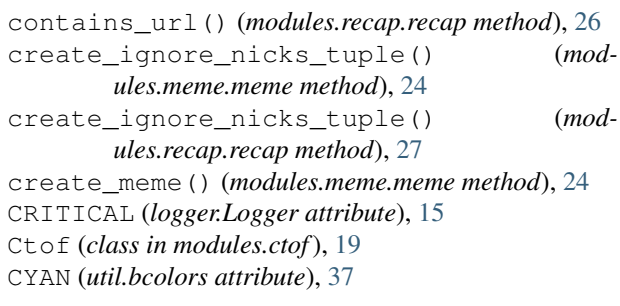

#### D

d10() (*in module modules.snippets.d10*), [17](#page-22-9) d12() (*in module modules.snippets.d12*), [17](#page-22-9) D20 (*class in modules.d20*), [19](#page-24-5) d4() (*in module modules.snippets.d4*), [17](#page-22-9) d4() (*in module modules.snippets.d6*), [17](#page-22-9) d4() (*in module modules.snippets.d8*), [18](#page-23-10) Dad (*class in modules.dad*), [20](#page-25-4) Dance (*class in modules.dance*), [20](#page-25-4) DB (*class in db*), [9](#page-14-1) db (*module*), [9](#page-14-1) db (*stats.Stats attribute*), [35](#page-40-1) Debugger (*class in modules.debugger*), [20](#page-25-4) define() (*event.Event method*), [11](#page-16-1) delete() (*modules.qdb.QDB method*), [26](#page-31-2) depends() (*in module util*), [37](#page-42-1) Diabeetus (*class in modules.diabeetus*), [20](#page-25-4) Disconnect\_Yeller (*class in modules.disconnect\_yeller*), [21](#page-26-4) dramatize\_line() (*modules.recap.recap method*), [27](#page-32-2)

## E

e() (*db.DB method*), [9](#page-14-1) e() (*lite.SqliteDB method*), [13](#page-18-1) ENDC (*util.bcolors attribute*), [37](#page-42-1) Event (*class in event*), [11](#page-16-1) event (*module*), [11](#page-16-1) Example (*class in modules.example*), [21](#page-26-4) ExampleDerived (*class in modules.examplederived*), getNetwork() (*confman.ConfManager method*), [7](#page-12-1) [21](#page-26-4)

### F

FAIL (*util.bcolors attribute*), [37](#page-42-1) format\_line() (*modules.qdb.QDB method*), [26](#page-31-2) format\_line() (*modules.replace.Replace method*), [27](#page-32-2) format\_string() (*modules.meme.meme method*), [24](#page-29-1) Ftoc (*class in modules.ftoc*), [21](#page-26-4)

# G

get\_api\_request() (*modules.weather.Weather method*), [30](#page-35-4) get\_bonked() (*modules.bonk.Bonk method*), [19](#page-24-5) get\_conditions() (*modules.weather.Weather method*), [30](#page-35-4) get\_episode() (*modules.recap.recap method*), [27](#page-32-2) get\_glucose() (*modules.diabeetus.Diabeetus method*), [20](#page-25-4) get\_help\_lines() (*modules.help.Help method*), [22](#page-27-4) get\_jimmies\_status() (*modules.jimmies.Jimmies method*), [23](#page-28-5) get\_last\_meme\_time() (*modules.meme.meme method*), [24](#page-29-1) get\_lat\_long\_from\_bing() (*modules.weather.Weather method*), [30](#page-35-4) get\_line() (*modules.meme.meme method*), [24](#page-29-1) get\_lines() (*modules.recap.recap method*), [27](#page-32-2) get\_qdb\_submission() (*modules.qdb.QDB method*), [26](#page-31-2) get\_random\_flavor() (*modules.meme.meme method*), [24](#page-29-1) get\_random\_meme\_id() (*modules.meme.meme method*), [24](#page-29-1) get\_replacement\_message() (*modules.replace.Replace method*), [27](#page-32-2) get\_replacement\_message() (*modules.replay.Replay method*), [28](#page-33-4) get\_timediff() (*modules.recap.recap method*), [27](#page-32-2) get\_told\_status() (*modules.told.Told method*), [29](#page-34-2) get\_top\_memes() (*modules.meme.meme method*), [24](#page-29-1) get\_user\_lines() (*modules.meme.meme method*), [24](#page-29-1) getChannels() (*confman.ConfManager method*), [7](#page-12-1) getDBName() (*confman.ConfManager method*), [7](#page-12-1) getDBPass() (*confman.ConfManager method*), [7](#page-12-1) getDBType() (*confman.ConfManager method*), [7](#page-12-1) getDBUsername() (*confman.ConfManager method*), [7](#page-12-1) getImgs() (*db.DB method*), [9](#page-14-1) getImgs() (*lite.SqliteDB method*), [13](#page-18-1) getIRCPass() (*confman.ConfManager method*), [7](#page-12-1) getMicrophone() (*botbrain.BotBrain method*), [3](#page-8-1)

getNetworks() (*confman.ConfManager method*), [7](#page-12-1) getNick() (*confman.ConfManager method*), [7](#page-12-1) getNumChannels() (*confman.ConfManager method*), [7](#page-12-1) getNumNets() (*confman.ConfManager method*), [7](#page-12-1) getOwner() (*confman.ConfManager method*), [7](#page-12-1) getPort() (*confman.ConfManager method*), [7](#page-12-1) getSeen() (*db.DB method*), [9](#page-14-1) getTimeout() (*confman.ConfManager method*), [7](#page-12-1) GREEN (*util.bcolors attribute*), [37](#page-42-1)

## H

handle() (*modules.basemodule.BaseModule method*), [18](#page-23-10) handle() (*modules.bofh.Bofh method*), [19](#page-24-5) handle() (*modules.bonk.Bonk method*), [19](#page-24-5) handle() (*modules.choose.Choose method*), [19](#page-24-5) handle() (*modules.ctof.Ctof method*), [19](#page-24-5) handle() (*modules.d20.D20 method*), [19](#page-24-5) handle() (*modules.dad.Dad method*), [20](#page-25-4) handle() (*modules.dance.Dance method*), [20](#page-25-4) handle() (*modules.debugger.Debugger method*), [20](#page-25-4) handle() (*modules.diabeetus.Diabeetus method*), [20](#page-25-4) handle() (*modules.disconnect\_yeller.Disconnect\_Yeller method*), [21](#page-26-4) handle() (*modules.example.Example method*), [21](#page-26-4) handle() (*modules.examplederived.ExampleDerived method*), [21](#page-26-4) handle() (*modules.ftoc.Ftoc method*), [21](#page-26-4) handle() (*modules.hello.Hello method*), [22](#page-27-4) handle() (*modules.help.Help method*), [22](#page-27-4) handle() (*modules.howdy.Howdy method*), [22](#page-27-4) handle() (*modules.isup.Isup method*), [22](#page-27-4) handle() (*modules.jimmies.Jimmies method*), [23](#page-28-5) handle() (*modules.jury.Jury method*), [23](#page-28-5) handle() (*modules.kanbomodule.KanboModule method*), [23](#page-28-5) handle() (*modules.lastfm.LastFM method*), [23](#page-28-5) handle() (*modules.meme.meme method*), [24](#page-29-1) handle() (*modules.module.Module method*), [24](#page-29-1) handle() (*modules.nicklist.Nicklist method*), [25](#page-30-4) handle() (*modules.part.Part method*), [25](#page-30-4) handle() (*modules.pimp.Pimp method*), [25](#page-30-4) handle() (*modules.qdb.QDB method*), [26](#page-31-2) handle() (*modules.r6.R6 method*), [26](#page-31-2) handle() (*modules.recap.recap method*), [27](#page-32-2) handle() (*modules.replace.Replace method*), [27](#page-32-2) handle() (*modules.replay.Replay method*), [28](#page-33-4) handle() (*modules.seen.Seen method*), [28](#page-33-4) handle() (*modules.shortener.Shortener method*), [28](#page-33-4) handle() (*modules.tell.Tell method*), [28](#page-33-4) handle() (*modules.told.Told method*), [29](#page-34-2)

handle() (*modules.twitterposter.TwitterPoster* modules (*module*), [31](#page-36-4) *method*), [29](#page-34-2) handle() (*modules.tzone.Tzone method*), [30](#page-35-4) handle() (*modules.uptime.Uptime method*), [30](#page-35-4) handle() (*modules.vyos.Vyos method*), [30](#page-35-4) handle() (*modules.weather.Weather method*), [31](#page-36-4) handle() (*modules.welcome.Welcome method*), [31](#page-36-4) handle() (*modules.youtube.Youtube method*), [31](#page-36-4) handle() (*modules.yth.YTH method*), [31](#page-36-4) HEADER (*util.bcolors attribute*), [37](#page-42-1) Hello (*class in modules.hello*), [22](#page-27-4)

Help (*class in modules.help*), [22](#page-27-4)

Howdy (*class in modules.howdy*), [22](#page-27-4)

## I

imgflip\_password (*modules.meme.PhonyMc attribute*), [23](#page-28-5) imgflip\_userid (*modules.meme.PhonyMc attribute*), [24](#page-29-1) individual\_help() (*modules.help.Help method*), [22](#page-27-4) INFO (*logger.Logger attribute*), [15](#page-20-1) insert() (*db.DB method*), [9](#page-14-1) insertImg() (*db.DB method*), [9](#page-14-1) insertImg() (*lite.SqliteDB method*), [13](#page-18-1) is\_number() (*modules.replay.Replay method*), [28](#page-33-4) is\_valid\_line() (*modules.meme.meme method*), [24](#page-29-1) isAdmin() (*db.DB method*), [9](#page-14-1) isAdmin() (*lite.SqliteDB method*), [13](#page-18-1) Isup (*class in modules.isup*), [22](#page-27-4)

## J

Jimmies (*class in modules.jimmies*), [23](#page-28-5) Jury (*class in modules.jury*), [23](#page-28-5)

## K

KanboModule (*class in modules.kanbomodule*), [23](#page-28-5)

## L

LastFM (*class in modules.lastfm*), [23](#page-28-5) levels (*logger.Logger attribute*), [15](#page-20-1) lite (*module*), [13](#page-18-1) load() (*modules.module.Module method*), [24](#page-29-1) Logger (*class in logger*), [15](#page-20-1) logger (*module*), [15](#page-20-1)

## M

matches() (*event.Event method*), [11](#page-16-1) mem\_store\_delete() (*modules.debugger.Debugger method*), [20](#page-25-4) mem\_store\_init() (*modules.seen.Seen method*), [28](#page-33-4) meme (*class in modules.meme*), [24](#page-29-1) Module (*class in modules.module*), [24](#page-29-1)

modules.basemodule (*module*), [18](#page-23-10) modules.bofh (*module*), [19](#page-24-5) modules.bonk (*module*), [19](#page-24-5) modules.choose (*module*), [19](#page-24-5) modules.ctof (*module*), [19](#page-24-5) modules.d20 (*module*), [19](#page-24-5) modules.dad (*module*), [20](#page-25-4) modules.dance (*module*), [20](#page-25-4) modules.debugger (*module*), [20](#page-25-4) modules.diabeetus (*module*), [20](#page-25-4) modules.disconnect\_yeller (*module*), [21](#page-26-4) modules.example (*module*), [21](#page-26-4) modules.examplederived (*module*), [21](#page-26-4) modules.ftoc (*module*), [21](#page-26-4) modules.hello (*module*), [22](#page-27-4) modules.help (*module*), [22](#page-27-4) modules.howdy (*module*), [22](#page-27-4) modules.isup (*module*), [22](#page-27-4) modules.jimmies (*module*), [23](#page-28-5) modules.jury (*module*), [23](#page-28-5) modules.kanbomodule (*module*), [23](#page-28-5) modules.lastfm (*module*), [23](#page-28-5) modules.meme (*module*), [23](#page-28-5) modules.module (*module*), [24](#page-29-1) modules.nicklist (*module*), [25](#page-30-4) modules.part (*module*), [25](#page-30-4) modules.pimp (*module*), [25](#page-30-4) modules.qdb (*module*), [25](#page-30-4) modules.r6 (*module*), [26](#page-31-2) modules.recap (*module*), [26](#page-31-2) modules.replace (*module*), [27](#page-32-2) modules.replay (*module*), [28](#page-33-4) modules.seen (*module*), [28](#page-33-4) modules.shortener (*module*), [28](#page-33-4) modules.snippets (*module*), [18](#page-23-10) modules.snippets.commandtest (*module*), [17](#page-22-9) modules.snippets.d10 (*module*), [17](#page-22-9) modules.snippets.d12 (*module*), [17](#page-22-9) modules.snippets.d4 (*module*), [17](#page-22-9) modules.snippets.d6 (*module*), [17](#page-22-9) modules.snippets.d8 (*module*), [18](#page-23-10) modules.snippets.downtime (*module*), [18](#page-23-10) modules.snippets.platypus (*module*), [18](#page-23-10) modules.snippets.reflect (*module*), [18](#page-23-10) modules.snippets.snippetutil (*module*), [18](#page-23-10) modules.tell (*module*), [28](#page-33-4) modules.told (*module*), [29](#page-34-2) modules.twitterposter (*module*), [29](#page-34-2) modules.tzone (*module*), [30](#page-35-4) modules.uptime (*module*), [30](#page-35-4) modules.vyos (*module*), [30](#page-35-4) modules.weather (*module*), [30](#page-35-4) modules.welcome (*module*), [31](#page-36-4)

modules.youtube (*module*), [31](#page-36-4) modules.yth (*module*), [31](#page-36-4)

## N

Nicklist (*class in modules.nicklist*), [25](#page-30-4) Notice (*class in modules.tell*), [28](#page-33-4) notice() (*botbrain.BotBrain method*), [3](#page-8-1) notifySubscribers() (*event.Event method*), [11](#page-16-1)

# O

OKBLUE (*util.bcolors attribute*), [37](#page-42-1) OKGREEN (*util.bcolors attribute*), [37](#page-42-1)

### P

parse\_line() (*in module util*), [37](#page-42-1) Part (*class in modules.part*), [25](#page-30-4) PhonyMc (*class in modules.meme*), [23](#page-28-5) Pimp (*class in modules.pimp*), [25](#page-30-4) ping() (*modules.vyos.Vyos method*), [30](#page-35-4) platform\_info() (*in module modules.snippets.platypus*), [18](#page-23-10) post\_init() (*modules.basemodule.BaseModule method*), [18](#page-23-10) post\_init() (*modules.bofh.Bofh method*), [19](#page-24-5) post\_init() (*modules.bonk.Bonk method*), [19](#page-24-5) post\_init() (*modules.choose.Choose method*), [19](#page-24-5) post\_init() (*modules.ctof.Ctof method*), [19](#page-24-5) post\_init() (*modules.d20.D20 method*), [20](#page-25-4) post\_init() (*modules.dad.Dad method*), [20](#page-25-4) post\_init() (*modules.dance.Dance method*), [20](#page-25-4) post\_init() (*modules.debugger.Debugger method*), [20](#page-25-4) post\_init() (*modules.diabeetus.Diabeetus method*), [20](#page-25-4) post\_init() (*modules.disconnect\_yeller.Disconnect\_Yeller* Replace (*class in modules.replace*), [27](#page-32-2) *method*), [21](#page-26-4) post\_init() (*modules.examplederived.ExampleDerived* Replay (*class in modules.replay*), [28](#page-33-4) *method*), [21](#page-26-4) post\_init() (*modules.ftoc.Ftoc method*), [21](#page-26-4) post\_init() (*modules.hello.Hello method*), [22](#page-27-4) post\_init() (*modules.help.Help method*), [22](#page-27-4) post\_init() (*modules.howdy.Howdy method*), [22](#page-27-4) post\_init() (*modules.isup.Isup method*), [22](#page-27-4) post\_init() (*modules.jimmies.Jimmies method*), [23](#page-28-5) post\_init() (*modules.jury.Jury method*), [23](#page-28-5) post\_init() (*modules.kanbomodule.KanboModule method*), [23](#page-28-5) post\_init() (*modules.lastfm.LastFM method*), [23](#page-28-5) post\_init() (*modules.nicklist.Nicklist method*), [25](#page-30-4) post\_init() (*modules.part.Part method*), [25](#page-30-4) post\_init() (*modules.pimp.Pimp method*), [25](#page-30-4) post\_init() (*modules.r6.R6 method*), [26](#page-31-2) post\_init() (*modules.recap.recap method*), [27](#page-32-2) post\_init() (*modules.replace.Replace method*), [27](#page-32-2)

post\_init() (*modules.seen.Seen method*), [28](#page-33-4) post\_init() (*modules.shortener.Shortener method*), [28](#page-33-4) post\_init() (*modules.tell.Tell method*), [28](#page-33-4) post\_init() (*modules.told.Told method*), [29](#page-34-2) post\_init() (*modules.twitterposter.TwitterPoster method*), [29](#page-34-2) post\_init() (*modules.tzone.Tzone method*), [30](#page-35-4) post\_init() (*modules.uptime.Uptime method*), [30](#page-35-4) post\_init() (*modules.vyos.Vyos method*), [30](#page-35-4) post\_init() (*modules.weather.Weather method*), [31](#page-36-4) post\_init() (*modules.youtube.Youtube method*), [31](#page-36-4) post\_init() (*modules.yth.YTH method*), [31](#page-36-4) pretty() (*modules.debugger.Debugger method*), [20](#page-25-4) print\_stats() (*modules.r6.R6 method*), [26](#page-31-2) print\_video\_title() (*modules.youtube.Youtube method*), [31](#page-36-4) pt (*modules.twitterposter.TwitterPoster attribute*), [29](#page-34-2) pybot (*module*), [33](#page-38-1)

## $\Omega$

QDB (*class in modules.qdb*), [25](#page-30-4)

## R

R6 (*class in modules.r6*), [26](#page-31-2) recap (*class in modules.recap*), [26](#page-31-2) recently\_submitted() (*modules.qdb.QDB method*), [26](#page-31-2) recurse() (*modules.debugger.Debugger method*), [20](#page-25-4) reddit\_link() (*modules.shortener.Shortener method*), [28](#page-33-4) reflect\_reload() (*in module modules.snippets.reflect*), [18](#page-23-10) reload() (*in module modules.snippets.snippetutil*), [18](#page-23-10) replace() (*db.DB method*), [9](#page-14-1) request\_api() (*modules.tzone.Tzone method*), [30](#page-35-4) reset\_timer() (*modules.recap.recap method*), [27](#page-32-2) respond() (*botbrain.BotBrain method*), [3](#page-8-1)

## S

say() (*botbrain.BotBrain method*), [3](#page-8-1) scramble\_nick() (*modules.recap.recap method*), [27](#page-32-2) Seen (*class in modules.seen*), [28](#page-33-4) select() (*db.DB method*), [9](#page-14-1) set\_last\_meme\_time() (*modules.meme.meme method*), [24](#page-29-1) Shortener (*class in modules.shortener*), [28](#page-33-4) SqliteDB (*class in lite*), [13](#page-18-1) Stats (*class in stats*), [35](#page-40-1) stats (*module*), [35](#page-40-1) strip\_formatting() (*modules.qdb.QDB method*), [26](#page-31-2)

strip\_nick() (*in module util*), [37](#page-42-1) submit() (*modules.qdb.QDB method*), [26](#page-31-2) subscribe() (*event.Event method*), [11](#page-16-1)

## T

Tell (*class in modules.tell*), [28](#page-33-4) test\_function() (*in module modules.snippets.commandtest*), [17](#page-22-9) Told (*class in modules.told*), [29](#page-34-2) TwitterPoster (*class in modules.twitterposter*), [29](#page-34-2) TwitterPoster.PhonyPt (*class in modules.twitterposter*), [29](#page-34-2) Tzone (*class in modules.tzone*), [30](#page-35-4)

# U

unload() (*modules.module.Module method*), [25](#page-30-4) unload\_event() (*modules.module.Module method*), [25](#page-30-4) updateSeen() (*db.DB method*), [9](#page-14-1) Uptime (*class in modules.uptime*), [30](#page-35-4) user\_to\_track (*modules.twitterposter.TwitterPoster attribute*), [29](#page-34-2) util (*module*), [37](#page-42-1)

# V

valid\_line() (*modules.recap.recap method*), [27](#page-32-2) version (*module*), [39](#page-44-1) Vyos (*class in modules.vyos*), [30](#page-35-4)

# W

WARNING (*logger.Logger attribute*), [15](#page-20-1) WARNING (*util.bcolors attribute*), [37](#page-42-1) Weather (*class in modules.weather*), [30](#page-35-4) WebWriter (*class in webwriter*), [41](#page-46-1) webwriter (*module*), [41](#page-46-1) Welcome (*class in modules.welcome*), [31](#page-36-4) write() (*logger.Logger method*), [15](#page-20-1)

## Y

YELLOW (*util.bcolors attribute*), [37](#page-42-1) Youtube (*class in modules.youtube*), [31](#page-36-4) YTH (*class in modules.yth*), [31](#page-36-4)